# **Für immer aufgeräumt! – Endlich Ordnung am Arbeitsplatz**

Jürgen Kurz

**J** eder Mensch wünscht sich Bewegungsfreiheit – sie ist für den Körper genauso wichtig wie für die Gedanken. Sobald man sich in einem Bereich seines Lebens eingeengt fühlt, kann dieses Gefühl schnell auf andere Bereiche übergreifen. Besonders im Berufsleben zählt ein klarer Kopf, um Stress zu vermeiden – doch gerade hier sind viele Menschen anfällig für ineffiziente Organisation und zeitfressende Tätigkeiten.

Stellen Sie sich vor: Kurz vor Feierabend sind in Ihrem Browser noch wichtige Tabs geöffnet. Mehrere E-Mails sind noch nicht bearbeitet. Und auf Ihrem Schreibtisch hat gerade noch ein Kollege eine Patientenakte für Sie abgelegt. Sie speichern Ihre Browser-Sitzung, markieren die E-Mails als Priorität und legen die unbearbeiteten Akten mitten auf Ihren Platz, damit Sie morgen früh direkt überall anknüpfen können – Problem gelöst!

Oder beschleicht Sie zu Hause doch ein nagendes Gefühl, wenn Sie unfertige Projekte und einen unübersichtlichen Arbeitsplatz zurücklassen? Denn aufgeschoben ist niemals aufgehoben: Leider gibt es niemanden, der über Nacht Ordnung an Ihren Schreibtisch und in Ihren Posteingang bringt. Dabei wäre es schön, den Feierabend ohne diesen geistigen Ballast genießen zu können.

Lange Zeit bestand Hoffnung, dass noch schnellere Computer und spezialisierte Programme uns endlich erlösen: Das papierlose Büro! Doch die Wirklichkeit sieht anders aus: An die Seite des Papierchaos hat sich das Datenchaos gesellt, das von unübersichtlichen Dateiablagen bis zu verworrenen Kabeln viele zeitfressende Hindernisse bereithält.

# **1. Große Wirkung mit kleinem Aufwand durch Büro-Kaizen**

Wenn die Technik nicht helfen kann, ist Eigeninitiative gefragt: Zeit und Mühe sparen kann man sich schon mit einigen einfachen Methoden, die einem erprobten Konzept folgen: dem Kaizen-Prinzip. "Kaizen" stammt aus dem Japanischen und bedeutet "fortlaufende Verbesserung". Es funktioniert nach einem Schritte-System, das ganz ohne technologische Umgestaltung oder hohe Investition auskommt: In jedem Schritt geht es zuerst darum, ein Problem oder Hindernis zu identifizieren. Sobald eine Lösung dafür erarbeitet ist, wird sie sofort als neuer Standard eingesetzt. Durch diese vielen kleinen Verbesserungen muss jedes Problem nur einmal beseitigt werden. So optimieren Sie stetig all Ihre Arbeitsprozesse.

#### **1.1 Schaffen Sie Ordnung!**

Beginnen Sie damit, erst einmal gründlich aufzuräumen. Aber Achtung! Das heißt nicht, dass Sie alles, was nicht an seinem Platz ist, einfach dorthin zurückstellen. Es geht vielmehr darum, neuen Platz zu schaffen: Schauen Sie in all Ihre Ablagen und Archive – erstaunlich, wie viel sich in wenigen Monaten dort ansammeln kann.

Werfen Sie ausnahmslos weg, was nicht mehr gebraucht wird! Dies ist Ihre Gelegenheit, einmal wirklich aufzuräumen. Behalten Sie deshalb nur, worauf Sie wirklich angewiesen sind. Bei manchen Dingen fällt das schwer – diese können Sie in einem separaten Stapel "auf Probe wegwerfen": Markieren Sie einen solchen Gegenstand bei jedem Gebrauch, um beim nächsten Aufräumen entscheiden zu können, ob er bleiben darf. Dieses System können Sie auch für Akten und Ordner anwenden: Die Anzahl der Markierungen zeigt Ihnen nach einiger Zeit, wie oft Sie was benötigen. So sind die wichtigsten Ordner immer erkennbar und lassen sich ihrer Wichtigkeit entsprechend aufbewahren – die häufig genutzten griffbereit, alle anderen können Sie auslagern (Abb. 1 a–b: vorher – nachher).

Haben Sie nach dem Aufräumen ein Regal, das leer steht, und freuen sich über den neuen Platz? Entfernen Sie das Regal aus Ihrem Büro! So begrenzen Sie vorausschauend die Fläche, auf der sich Unordnung bilden kann. Ihr Ziel sollte sein, sich bei der Arbeit nur mit Dingen zu umgeben, die Sie täglich brauchen.

#### **1.2 Legen Sie Standards fest!**

Sobald Sie einen Weg gefunden haben, etwas besser zu organisieren, sollten Sie ihn sofort als Standard festlegen. Dies ist der wichtigste Teil des Kaizen-Prinzips: Er sorgt dafür, dass Sie beständigen Fortschritt erleben. Denn sobald eine Verbesserung selbstverständlich geworden ist, ist sie wieder offen für Optimierung.

# *Ergotherapie allgemein*

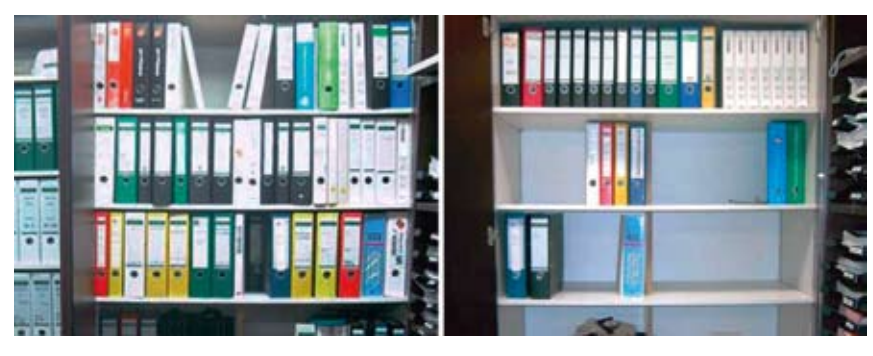

Abb. 1 a-b: Zunächst sollte ausnahmslos weggeworfen werden, was nicht mehr gebraucht wird. Regale leeren sich auf diese Weise schnell und schaffen auch gedanklich "Freiraum".

Das Wort "Standard" klingt für manche Menschen nach Sterilität und Langeweile. Dabei sollten Sie Standards positiv sehen: Sie sind der schnellste und einfachste Weg, etwas zu erreichen. Ein guter Leitsatz lautet: "Alles hat *einen* Platz – alles hat *seinen* Platz." Geben Sie den Dingen in Ihrem Büro ein Zuhause, an das sie wie selbstverständlich nach jedem Gebrauch zurückkehren.

Ihr größtes Potential haben Standards, die die ganze Abteilung teilt. Wenn sie nachvollziehbar und unkompliziert sind, finden sich auch neue Mitarbeiter schnell zurecht. Aber wie können solche Standards aussehen?

#### *1.2.1 Strukturierte Aufbewahrungssysteme schaffen*

Sie haben alle unwichtigen Unterlagen vom Arbeitsplatz entfernt? Konzentrieren Sie sich nun auf die Wichtigen: Schaffen Sie ein dauerhaftes System, nach dem Sie alte und neue Dokumente ordnen können. Seien Sie gründlich und markieren Sie jede abgeheftete Einheit mit den wichtigsten Informationen oder ordnen Sie sie einer passenden Kategorie zu. Seien Sie kreativ, aber halten Sie Ihr System so unkompliziert wie möglich: Innerhalb von chronologischen oder alphabetischen Reihenfolgen können Sie zum Beispiel Themenbereiche zusätzlich mit Buchstabenkürzeln oder Farben markieren. Es lohnt sich auch, größere Bereiche, wie Schränke und Regalfächer, zu beschriften. So ersparen Sie sich und Ihren Mitarbeitern lange Suchzeiten!

### *1.2.2 Wichtige Informationen an EINEM Ort sammeln*

Telefonnummern, Termine oder andere wichtige Informationen werden oft schnell auf die Schreibunterlage oder Klebezettel gekritzelt – eine Zwischenlösung, die schnell zu Chaos führt (Abb. 2 a–b: vorher – nachher). Besser, Sie halten diese Informationen direkt in einem A4-Notizblock fest – so haben Sie alles an einem Ort und

können einzelne Seiten zusammen mit dem dazugehörigen Vorgang abheften.

### *1.2.3 Ein Schreibtisch frei von Stapeln*

Versperren Ihnen Papierstapel den Blick nach draußen? Sind Ihre Posteingangskörbe voll? Wahrscheinlich ist daran nicht Ihr Arbeitstempo schuld, sondern lediglich Ihr Verarbeitungsprozess. Hat sich ein Stapel gebildet, dessen Bearbeitung mehrere Tage dauern würde, setzen Sie Prioritäten, und entsorgen Sie alle unwichtigen Papiere – von unten angefangen, bis der Stapel um mindestens ein Drittel geschrumpft ist! Um Stapel ganz zu vermeiden, versuchen Sie, mit nur einem Posteingangskorb zu arbeiten (Abb. 3 a–b und 4 a–b: vorher – nachher). Sichten Sie diesen zu festen Zeiten, aber nicht öfter als zweimal täglich. Angelegenheiten, die weniger als zehn Minuten in Anspruch nehmen, erledigen Sie sofort. Alles andere versehen Sie mit einem Termin und lagern es zwischen. So können Sie Ihr Büro immer mit einem leeren Posteingang verlassen.

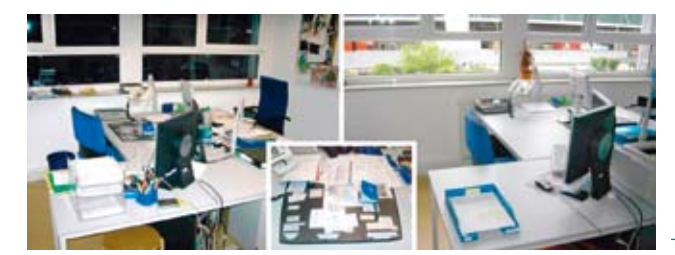

Abb. 2 a–b: Telefonnummern, Termine oder andere wichtige Informationen werden häufig schnell auf die Schreibtischunterlage geschrieben. Das führt schnell zum Chaos und lässt sich leicht vermeiden.

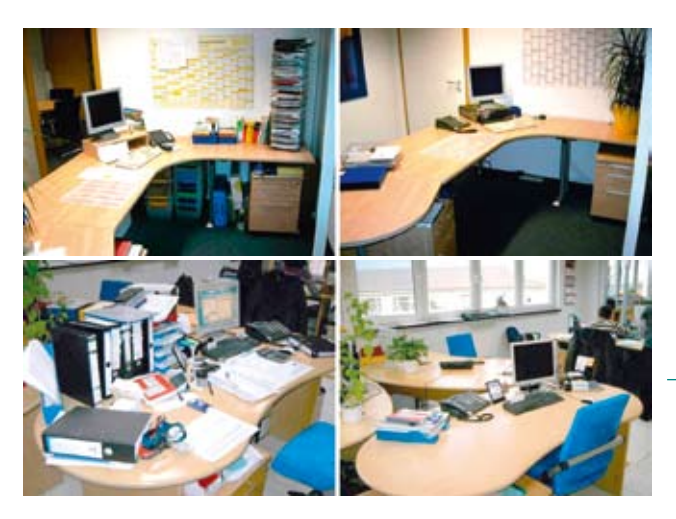

Abb. 3 a–b/4 a –b: Körbchenstapel, Papier- und Ordnertürme – das muss nicht sein. Es gilt, Prioritäten zu setzen und ein persönliches Terminmanagement für durchzuführende Arbeiten einzuführen und umzusetzen.

### **1.3 Machen Sie sich das Leben leichter!**

Haben Sie Ihre Standards gesetzt und folgen ihnen täglich? Dann sollten Sie jetzt versuchen, auch diese Standards anzuheben, denn Kaizen funktioniert nur als fortlaufender Prozess. Vielleicht können Sie Ihre Kollegen ja "anstecken".

Prozessoptimierung können Sie in wirklich jedem Bereich Ihrer Praxis anwenden: von Ihrem eigenen Arbeitsplatz bis zu Abläufen, die das ganze Unternehmen beschäftigen. Optimierungsmöglichkeiten sind nicht immer leicht zu finden, manchmal wirken sie auf den ersten Blick sogar abwegig. Deshalb sind bei der Optimierung Ihre Kreativität und die Ihrer Kollegen unabdingbar. Hierbei gilt: Der beste Fachmann für einen Prozess ist immer derjenige, der ihn ausführt. Gehen Sie also direkt auf diesen zu, wenn Sie nach Verbesserungsmöglichkeiten suchen. Zusätzlich können Sie Formulare bereitstellen, auf denen neue Ideen festgehalten werden können. So ermutigen Sie Ihre Mitarbeiter zur Eigeninitiative, und Ihr Kaizen funktioniert bald von ganz allein.

Sie haben eine Fehlerquelle gefunden, die Verbesserung verdient? Bei der Suche nach Ursachen lohnt sich wiederholtes Nachfragen: Der Termin eines Patienten musste verschoben werden – warum? Sie finden heraus, dass die Bearbeitung einer Akte nicht rechtzeitig erfolgte: Wichtige Papiere konnten nicht ausgedruckt werden, weil die Druckerpatrone leer war. Der für den Nachschub zuständige Kollege war in Urlaub und seine Vertretung nicht ausreichend informiert. In dieser Situation benötigen gleich zwei Bereiche eine Optimierung: Der Nachschub dringend gebrauchter Ressourcen und die Organisation von Vertretungsdiensten.

Legen Sie eine Vetretungsliste an: Auf dieser halten Sie alle Mitarbeiter mit ihren Kontaktdaten und Aufgabengebieten fest und bestimmen, wer im Falle von Abwesenheit die Verantwortung für dieses Gebiet übernimmt. Sie können auch ein Sichtbuch anlegen, in dem alle Aufgaben noch einmal genau erklärt sind. Das ermöglicht auch eine reibungslose Integration von neuen oder externen Mitarbeitern.

Um Nachschubketten sicherzustellen, eignet sich dagegen das Kanban-System. "Kanban" ist japanisch und bedeutet "Karte". Für jede Ressource können Sie eine Kanban-Karte erstellen, die Sie auf die vorletzte Packung des Vorrats legen. Wenn jemand diese Packung nehmen will, zeigt die Kanban-Karte sofort, wo Nachschub geholt oder bestellt werden muss. Bis zu dessen Eintreffen haben Sie dank Kanban immer einen Not-Vorrat. Eine Vorlage und weiteres Material zu Kanban-Karten finden Sie auch auf meiner Website: www.fuer-immer-aufgeraeumt.de/ kurz-downloaden.html.

#### **1.4 Vermeiden Sie E-Mail Stress!**

Nach dem 2014 veröffentlichten Workplace Survey des Personaldienstleisters OfficeTeam fühlen sich 60 Prozent der Beschäftigten durch die ständige Unterbrechung belästigt. Im Minutentakt eintrudelnde E-Mails, die meisten davon überflüssig oder unwichtig, unterbrechen immer wieder den Arbeitsfluss und stören die Konzentration. Viele leiden dadurch unter Dauerstress. Das Survey-Resultat bestätigt die Ergebnisse meiner Studie zur Arbeitseffizienz im Büro, die ich zusammen mit der AKAD Hochschule Leipzig 2013 durchgeführt habe. Demnach werden im deutschsprachigen Raum durchschnittlich bis zu zwei Stunden am Tag, also 10 Stunden in der Woche, zur Bearbeitung von E-Mails aufgewendet – mehr als ein kompletter Arbeitstag.

Mit einigen wichtigen Tipps können Sie die tägliche Flut dauerhaft bändigen:

## *1.4.1 Das Ziel: ein leerer Posteingang*

Wenn ein Posteingang mit unzähligen unbearbeiteten E-Mails gefüllt ist oder neue Nachrichten immer wieder von der Arbeit ablenken, bedeutet das, dass er falsch genutzt wird. Missbrauchen Sie Ihren Posteingang nicht als To-do-Liste. Machen Sie es wie mit Ihrem Büro, und räumen Sie einmal richtig auf: E-Mails, die älter sind als zwei Wochen, können Sie löschen. Legen Sie in Ihrem Posteingang Ordner an, in die Sie gelesene und bearbeitete wie auch neue E-Mails einsortieren können. Die Zahl der Ordner sollte aber nicht zu groß werden. Hilfreich sind auch temporäre Ordner, die Sie zum Beispiel nach der Bearbeitung eines Projektes komplett als "erledigt" archivieren können.

#### *1.4.2 E-Mail-Signale abschalten*

Lenkt Ihr E-Mail-Verkehr Sie oft von der Arbeit ab? Sie können in Ihrem E-Mail-Programm die Signale für den Empfang einer E-Mail einfach abstellen. Wenn nötig, können Sie sogar das automatische Empfangen ganz deaktivieren. Sichten Sie Ihren Posteingang nur noch blockweise zu festen Zeiten – schon zwei Mal täglich sollten genügen. So können Sie sich für den Rest des Tages ungestört auf Ihre Arbeit konzentrieren.

#### *1.4.3 E-Mails verarbeiten statt sichten*

Nur fünf Schritte benötigen Sie, um Ihre E-Mails umgehend zu verarbeiten und Ihren Posteingang leer zu halten: *Löschen* Sie E-Mails, die keine für Sie wichtigen Informationen enthalten. Nachrichten, für dessen Bearbeitung Sie nicht zuständig sind, können Sie umgehend *weiterleiten*. E-Mails, die Sie nur zur Kenntnis

nehmen müssen, *speichern* Sie in einem entsprechenden Ordner ab. Wenn Sie eine Anfrage in fünf Minuten *bearbeiten* können, tun Sie dies sofort. Aufgaben dagegen, die mehr Zeit benötigen, *terminieren* Sie und tragen sie auf einer To-do-Liste mit Erledigungsdatum ein.

#### **1.5 Zeit sparen durch übersichtlichere Datenablagen**

Desktop und Ordnerstruktur erzeugen ähnliche Probleme wie der Posteingang: Unbedachtes Abspeichern und gut gemeinte Zwischenlösungen führen schnell dazu, dass das Suchen nach benötigten Informationen zur zeitfressenden Tätigkeit wird. Wenn Sie aber Ihre digitalen Möglichkeiten richtig nutzen, können Sie Ihre Arbeitseffizienz enorm steigern:

#### *1.5.1 Ein zugepflasterter Desktop ist keine Lösung*

Ähnlich wie Ihr Posteingang sollte Ihr Desktop nur als Zwischenablage dienen. Sichten Sie regelmäßig alle Dateien und speichern Sie sie nach Bearbeitung am richtigen Platz ab. Die Struktur Ihres Ordnersystems sollte sich nach seinem Inhalt richten: Patienten-Ordner sollten alphabetisch, die enthaltenen Akten chronologisch sortiert sein. Schaffen Sie ein schnell verständliches System aus übergeordneten Kategorien, in dem jede Datei nur einen einzigen, logischen Platz hat. Legen Sie für Ordner und Dateien, mit denen Sie besonders häufig arbeiten, Verknüpfungen an.

Jede Datei sollte einen Namen haben, der Ihnen sofort alle relevanten Informationen gibt, zum Beispiel Zweck, Inhalt und Zeitraum: "Bestellliste\_Zu behoer\_2014\_09".

Sie können Ihren Desktop mit Programmen wie *Fences* zusätzlich in Kategorien unterteilen: So werden Programme und Dateien übersichtlich und klar voneinander getrennt.

#### *1.5.2 Informationen clever verwalten*

Termine und Aufgaben häufen sich schnell an – wenn da etwas verloren geht, kann das schwerwiegende Folgen haben. Ideal ist es deshalb, solche Informationen zentral zu verwalten. Manche Programme dienen als Adressbuch, Terminplan, und To-Do-Liste in einem, zum Beispiel *Outlook*, das Ihnen wahrscheinlich schon als E-Mail-Programm bekannt ist. Informationen, die Sie mündlich oder durch Notizen erhalten, sollten Sie unbedingt sofort digital festhalten – hier ist das Verlustrisiko am größten.

Gewöhnen Sie sich darüber hinaus an, eine Tages- und Wochenplanung festzulegen. Überprüfen und ergänzen sie diese am Anfang und Ende Ihres Arbeitstages. So haben Sie Ihre Prioritäten immer im Blick.

#### *1.5.3 Nie wieder ein Passwort vergessen*

*Griechenland07* für Ihr Betriebssystem, *sk9j33u* für das Firmen-Konto bei Amazon: Sich an Passwörter für dutzende Websites und Accounts zu erinnern, kann mühsam sein – geht ein Passwort verloren, raubt das Zeit. Gewöhnen Sie sich an, mit einem Grundpasswort zu arbeiten: eine kurze Buchstaben-Zahlen-Kombination, an die Sie sich zweifelsfrei erinnern können – auch, weil Sie sie ständig nutzen. Für einen Internet Log-In setzen Sie einfach die ersten zwei Buchstaben der Internetadresse hinter das Grundpasswort. Ein Beispiel: Ihr Grundpasswort ist *JKFIA07*, und Sie möchten sich auf www.fuer-immeraufgeraeumt.de anmelden? Ihr Passwort für diese Seite lautet dann *JK-FIA07fu*.

Alternativ dazu können Sie ein Programm einsetzen, das Ihre Passwörter für Sie verwaltet. Meist geben diese Programme Benutzernamen und Passwörter schon vollautomatisch ein.

### **2. Fazit**

Kennen Sie das Sprichwort: "Ein gesunder Geist in einem gesunden Körper"? Auf die gleiche Weise haben Erscheinungsbild und Struktur Ihres Arbeitsplatzes große Auswirkungen darauf, wie Sie dort denken und handeln. Konsequent umgesetzt helfen Ihnen diese Strategien deshalb, mit Unordnung besser umzugehen – oder sie im besten Fall gleich ganz zu vermeiden. So sparen Sie viel Zeit, vermeiden Stress, und können mit klarem Kopf in den Feierabend starten.

#### **Literatur:**

**Kurz, J.** (2014): Für immer aufgeräumt – auch digital. So meistern Sie E-Mail-Flut und Datenchaos. Offenbach: GABAL Verlag.

#### **Der Autor:**

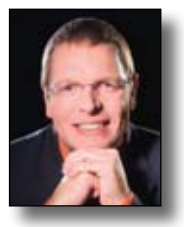

*Jürgen Kurz* Autor, Geschäftsführer der tempus. GmbH Postfach 14 20 89529 Giengen j.kurz@tempus.de www.für-immer-aufgeräumt.de

#### **Stichwörter:**

- Büro-Kaizen
- Ordnung
- **Arbeitsplatz**
- E-Mail-Verwaltung